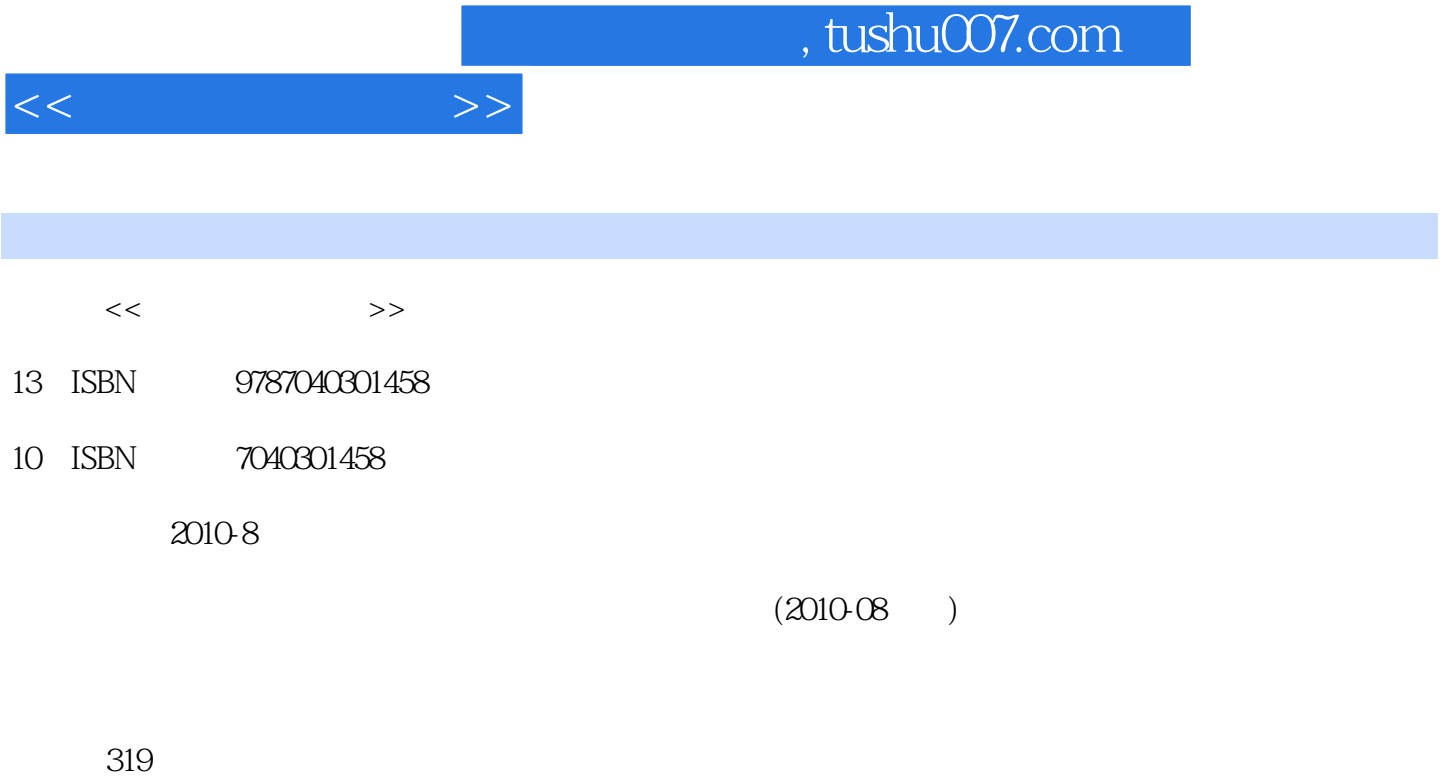

PDF

更多资源请访问:http://www.tushu007.com

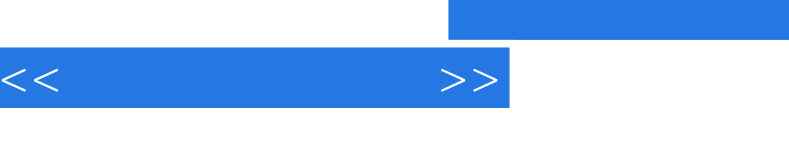

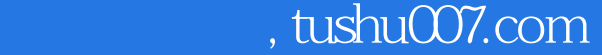

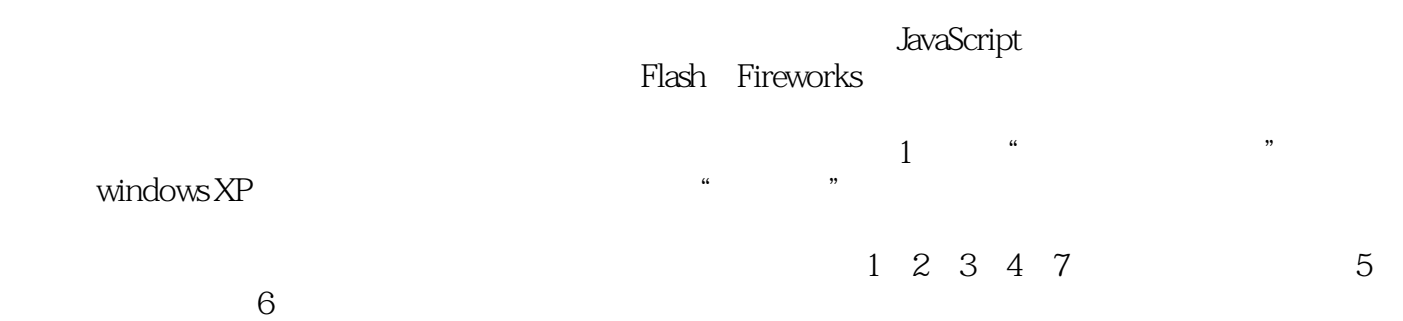

 $\frac{a}{\sqrt{a}}$ 

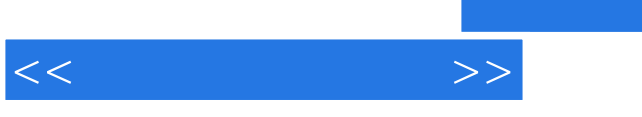

 $\alpha$  and  $\alpha$  and  $\alpha$  and  $\alpha$  and  $\alpha$  and  $\alpha$  the  $\alpha$ 

 $\gamma$ 

 $<<$   $>>$ 

 $1.1$   $1.1$   $1.1.2$   $1.1.3$  $1.1.4$  1.2  $1.2$  1.2.1  $1.2$  $1.23$  1.3  $1.31$   $1.32$   $1.33$ 1.4 Windows 1.4.1 windows 1.4.2 windows XP 1.4.3 1.4.4 1.4.5 1.4.6 1.5 Windows 1.5.1 1.5.2 1.5.3 1.5.3 1.6 Windows 1.6.1 1.6.2 1.6.3 1.6.4 1.7 Windows 1.7.1 1.7.2 windows 1.7.3 1.8 windows 1.8.1 windows XP 1.8.2 1.8.3 1.8.4 1.8.5 1.8.6 1.8.7 1.88 " 1.9 Internet 1.9.1 Internet 1.9.2 Web 1.9.3 FTP 1.9.4 E-mail 1.9.5 Internet 1.10 1 验1.1 微型计算机基本操作实验1.2 windows基本操作实验1.3 windows文件管理实验1.4 浏览Web信息实 1.5 E-mail 1.6 FTP 2 2.1 2.1.1  $21.2$  2.1.3 2.2.1 2.2.2  $2.23$  2.2.4  $2.24$   $2.3$   $2.31$  $232$  2.3.3 2.34 2.35 2.4 2.4.1 2.4.2 2.4.3 ASCII ANSI 2.4.4 2.4.5 unicode 2.4.6 2.4.7 2.5 2.5.1 2.5.2  $2.5.3$  2.6  $2.6$   $2.21$   $4$   $7$   $2.2$  $2.3$   $2.4$   $3$   $3.1$  $31.1$   $31.2$   $31.3$   $32$ 3.2.1 CPU 3.2.2 CPu 3.2.3 CPu 3.2.3 CPu 3.2.4 CPU 3.3 3.3.1 3.3.3.2 CPU 3.3.3 3.3.4 CMOS BIOS3.3.5 3.4 3.4.1  $342$   $343$   $351$  O  $3511$  O  $352$  $35.3 \text{USB}$   $3.5.4 \text{IEEE} \text{I} \text{S} \text{A}$   $3.6 \text{I}$   $3.6 \text{A} \text{C}$   $3.6 \text{A} \text{C}$   $3.6 \text{A} \text{C}$   $3.6 \text{A} \text{C}$   $3.6 \text{A} \text{C}$   $3.6 \text{A} \text{C}$   $3.6 \text{A} \text{C}$   $3.6 \text{A} \text{C}$   $3.6 \text{A} \text{C}$   $3.6 \text{A} \text{C}$   $3.6 \text{A} \$  $364$   $37$   $37.1$   $37.2$   $38$   $31$ 3.2 CMOS 3.3 windows XP 3.4 Office XP 4 41 41.1 41.2 41.3 4.2 JavaScript 4.2.1 JavaScript 4.2.2 windows 4.2.3 "Microsoft windows " at  $43$  JavaScript  $4.31$   $4.32$   $4.33$ 式4.3.4.JavaScript运算符4.4 JavaScript流程控制4.4.1 windows脚本宿主的输入与输出功能4.4.2 选择结 4.4.3 4.5 JavaScript 4.5.1 4.5.2 4.5.3 4.5.3 4.5.4 Microsoft 4.6 JavaScript 4.6.1 4.6.2 4.6.3 数定义与函数调用4.6.4 函数参数的使用4.6.5 使用函数返回值4.6.6 函数的嵌套调用4.6.7 递归函数4.6.8 变 量作用域4.7 习题上机实验4实验4.1 运行JavaScript脚本程序实验4.2 使用JavaScript表达式实验4.3 选择结 4.4 4.5 5 5.1 5.2 5.2.1 5.2.2 5.2.3 5.2.4 5.2.5 5.2.6 5.2.7 5.3 5.31 Excel 5.3.2 5.3.3 5.3.3  $5.34$   $5.35$   $5.36$   $5.4$   $5.41$   $5.42$ 5.4.3 5.4.4 5.5 5.1 Office 5.2 Word  $5.3$  Word  $5.4$  Word  $5.5$  Excel 6 6.1 6.1.1 6.1.2 6.1.3 6.2 6.2  $621$   $622$   $623$   $624$   $625$   $626$ 6.3 6.3.1 6.3.2 6.4 Fireworks 6.4.1 Fireworks  $642$   $643$   $644$   $645$   $GIF$   $65Flash$   $651Flash$ 介6.5.2 Flash基本术语6.5.3 F:lash基本动画制作技术6.6 习题上机实验6实验6.1 浏览图像及格式转换实

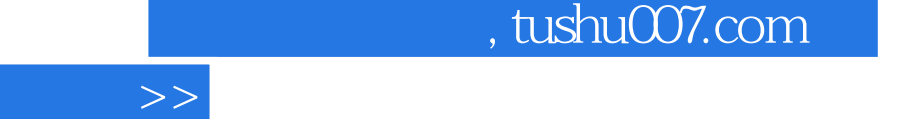

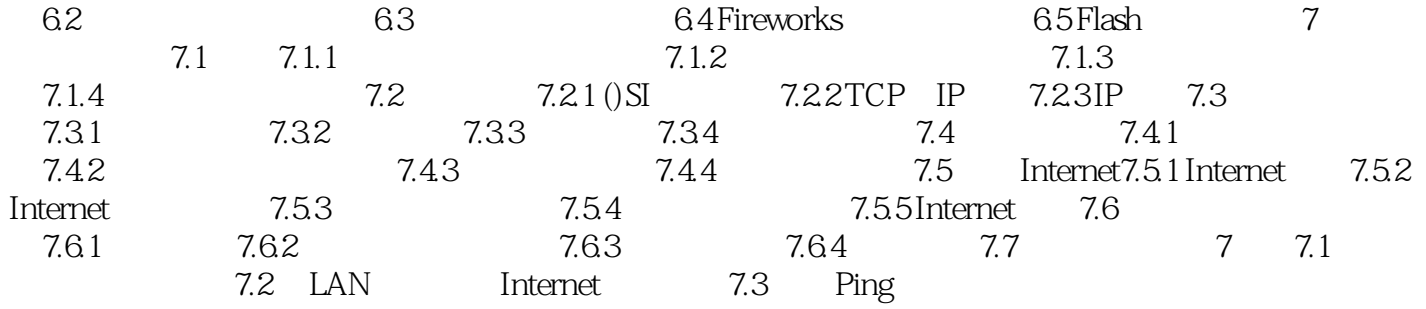

 $\overline{<}$ 

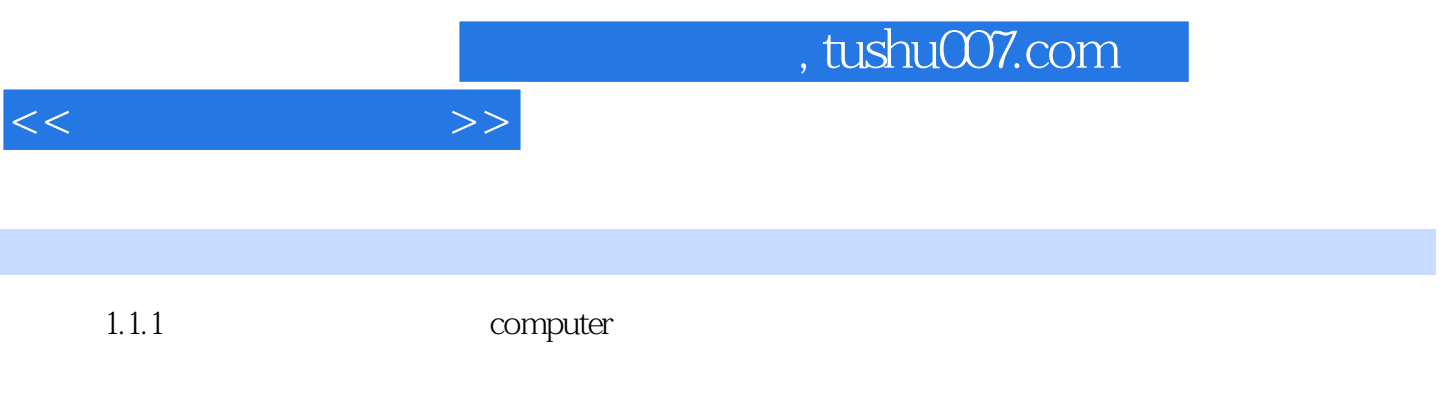

其中,微型计算机通常是指个人计算机(Personal computer,Pc),又分为台式Pc和笔记本式PC。

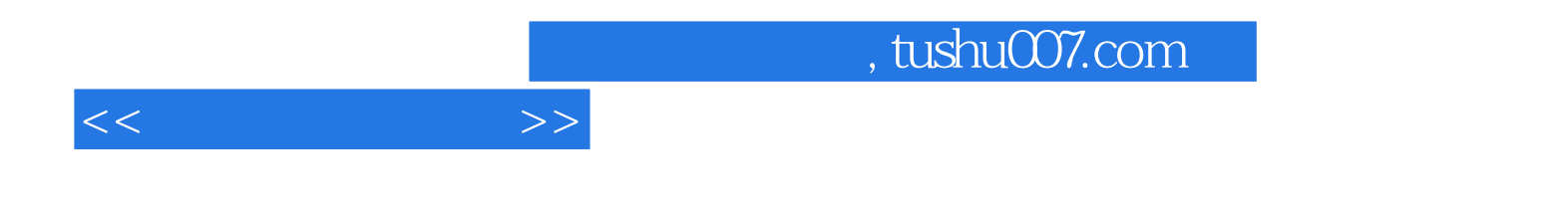

本站所提供下载的PDF图书仅提供预览和简介,请支持正版图书。

更多资源请访问:http://www.tushu007.com